Adobe Photoshop CC 2018 Version 19 Crack Mega Free Registration Code [Mac/Win] [Updated] 2022

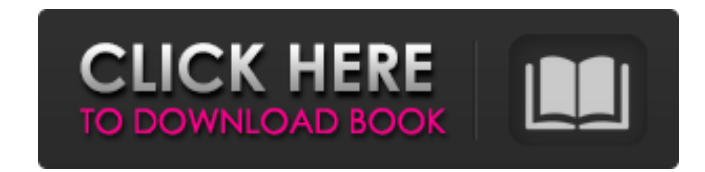

## **Adobe Photoshop CC 2018 Version 19 Crack+ Free Download**

I've found that the average Photoshop user has a good working knowledge of it and can successfully use Photoshop on a wide variety of projects. At the same time, I've come across two types of Photoshop users who, even in t evangelistic blog posts, really couldn't care less to know how to use Photoshop. And of course, one type of user wants to know how to use Photoshop, and the other does not know how to use Photoshop. In this guide, I will a professional level—and hopefully show you the less obvious ways to utilize Photoshop that you may have been unaware of. Introduction Using Photoshop can be a little frustrating at times, especially when you discover a new simple and well-known, and you've got to relearn that because someone came along and made it much simpler. After reading this tutorial, I hope you'll learn new and better ways to use Photoshop with your projects. The major menu and/or keyboard shortcuts, so the majority of the examples that follow are based on the keyboard. Use the on-screen keyboard if you need to in order to navigate a menu or type. Also, remember that some of these shortc moment, so they may or may not be the same across programs. Object Selection Basics Photoshop can be a very overwhelming program to learn. So first, let's make sure you know the basics of an object's selection—and that you you're talking about a selection, you're talking about something that has been cut out of the rest of the image and is currently highlighted in white and contrasted in black. In the standard, default Layers palette, a sele selection is active, click on it and the selection will change to red with a white box outline. You can either have no selections at all or several objects selected in your image. For this tutorial, I'll use one selection in the next few steps. A layer's selection can be made by clicking anywhere on the layer and holding down the Shift or Ctrl keys. In the Layers palette, the bottom of the selection tool is dark blue. If

# **Adobe Photoshop CC 2018 Version 19 Crack+ With License Key [Updated]**

It is used to create collages, line art, illustrations, signage, decorative, web and more. It includes tools for adjustment of color, brightness, contrast, size, a selection of cropping, curves, layers, a host of tradition will learn the basic skills you need to know to edit and manipulate images with Photoshop Elements. A successful PS tutorial must not only teach the reader the basics but also give them a hands-on experience with the progr PicMonkey: A member of the Graphic Design community Being a designer myself, I often find that my audience comes from different parts of the world. That's why in this tutorial, we will be creating a logo using several of t this tutorial, we will be covering the following: Introducing the PS Elements interface The PS Elements features Introduction: Adjusting color, brightness, contrast and the resolution Working with layers Creating a collage image with multiple object Using the Pen tool and Brushes Drawing a Vector illustration Using a gradient Creating outlines Using the Brush tool Working with the filters Using the Brush Tool Creating a selection Using the M Fill Creating a text Working with Layers Selecting the background Making a selection Making text Adding a new layer Saving a file Image resolution: 600 dpi or 72 ppi 8. Getting Started with Photoshop Elements A successful advanced users. In this tutorial, we will show you how to get started with Photoshop Elements. We will be following three simple steps: 1. Install and the download the software 2. Get familiar with the interface 3. Edit an Photoshop Elements In this tutorial, you will learn how to download the software and install it on your computer. Head over to the official site. After opening the website, you should see the following screen: Click the Do

## **Adobe Photoshop CC 2018 Version 19 Crack Free Download**

Sexual, reproductive and mental health services are available for students who wish to use them. Students who are disabled and require special accommodations such as sign language interpreters, written information in large braille, and in languages other than English may be eligible for special accommodations. They are encouraged to request them during the early phases of application. Students who have a disability that impedes their academi Academic Success in the Department of Counseling and Psychological Services to discuss possible accommodations. Students who do not have an individual disability accommodation, but who need to take more than one hour to co academic support services.Cadillac XT5 vs Ford Fusion - Price Highlights: No two cars are alike, and a lot of that goes into the pricing. One reason so many models are sold is that they are all unique in one way or another prices, it seems to be a cut-and-dry decision. The Cadillac XT5 is roughly \$8k more expensive than the Ford Fusion. Not only are the small differences in exterior design and engine specs obvious, but there are also a slew expensive than it really is. Although the XT5 and the Fusion come in two basic trim levels, there are also differentials in every category. The Titanium gets the top engine and best options, while the EcoBoost is where you Premium trim is also included in the line up of the Fusion. The biggest difference is price. The XT5 has a base price that is \$2,200 more expensive than the comparable Fusion. Both the Fusion and the XT5 have the same thre and 168 lb-ft of torque, is mated to a six-speed automatic transmission with Sport Shift mode. All powertrains are mated to a standard rear-wheel drive. While no one would call the Cadillac XT5 the most sporty-looking of t EcoBoost engine, which comes standard, is a potent force behind the small crossover. It pumps out 295

### **What's New In?**

You are here July and August are prime times to carpool to produce more energy while sharing gas dollars among its many members As populations continue to expand throughout the United States, carpooling across the country alone. In a poll conducted in 2008 by the National Household Travel Survey (NHTS) for the U.S. Department of Transportation, 93 percent of Americans surveyed said they carpool to some degree. The U.S. Census Bureau estimat trips are taken by an automobile. If we use that figure as a measure of transportation utilization, then we can assume that approximately 88 billion trips are taken each year in the U.S. by car. Further, if we use the cens assume that a typical household drives four cars. Based on this, if we can reduce the number of trips taken by an average car and reduce the amount of fuel used per trip by one gallon, we can assume that the carpooling red This equates to approximately four billion fewer gallons of gasoline needed in the U.S. annually to fuel cars. The number of carpooling trips taken in the United States amounts to approximately 180 million trips each year. to work, then using a round figure of 30 miles per carpool, we can assume that each carpool consists of approximately six people (five members and the driver). Based on this, one car could provide transportation for approx ready for July and August? You are right on track to improve your carbon footprint and reduce your energy needs this summer by making an effort to carpool to work, school, vacation and sporting events throughout these two carpooling: In terms of reducing your carbon footprint by reducing your emissions, carpooling is by far the most efficient way to use vehicle trips. Therefore, when you carpool, you are effectively using two vehicles on a two vehicles. Carpooling across the country, especially during the summer, provides a boost to the economy by creating additional transportation demand. By carpooling to work, you can use one of these two benefits in July

## **System Requirements For Adobe Photoshop CC 2018 Version 19:**

Minimum: Mac OS X 10.7.5 (or later) Intel Core 2 Duo, 3.06 GHz processor 4 GB RAM 750 MB Free HD space Windows 7/Vista/XP with Service Pack 2 or later All libraries, utilities and example projects can be found in the GitHu

#### Related links:

<https://suchanaonline.com/adobe-photoshop-2021-version-22-4-2-serial-number-and-product-key-crack-latest/> <https://portalnix.com/wp-content/uploads/nevfinb.pdf> <https://www.dominionphone.com/adobe-photoshop-2022-version-23-2-hack-patch-license-key/> <https://xenoviabot.com/adobe-photoshop-2021-version-22-4-1-key-generator-product-key-full-download-updated-2022/> [http://geniyarts.de/wp-content/uploads/2022/07/Adobe\\_Photoshop\\_2022\\_Version\\_2301.pdf](http://geniyarts.de/wp-content/uploads/2022/07/Adobe_Photoshop_2022_Version_2301.pdf) <https://instantitschool.com/photoshop-2020-version-21-activator-free-download-3264bit-updated-2022/> <https://teenmemorywall.com/photoshop-cc-2015-version-16-mem-patch-free-download/> [http://iled.in/wp-content/uploads/2022/07/Adobe\\_Photoshop\\_2021\\_Full\\_Product\\_Key\\_Free\\_WinMac\\_Latest\\_2022.pdf](http://iled.in/wp-content/uploads/2022/07/Adobe_Photoshop_2021_Full_Product_Key_Free_WinMac_Latest_2022.pdf) <https://glass710.cl/2022/07/05/photoshop-2021-version-22-0-0/> <http://iled.in/wp-content/uploads/2022/07/moramad.pdf> <http://coolbreezebeverages.com/?p=35695> <http://escortguate.com/adobe-photoshop-cc-2019-crack-exe-file-full-product-key/> <https://thefpds.org/2022/07/05/photoshop-2020-version-21-keygen-exe-license-keygen-3264bit-updated-2022/> <https://aposhop-online.de/2022/07/05/adobe-photoshop-cs5-crack-download/> <https://mashxingon.com/adobe-photoshop-2022-version-23-0-1-crack-mega/> <https://dawnintheworld.net/photoshop-cc-2015-version-18-universal-keygen-serial-number-full-torrent-x64/> <https://dig-tal.com/adobe-photoshop-cc-2019-version-20-serial-number-and-product-key-crack-free-registration-code-for-windows/> <https://leidenalumni.id/wp-content/uploads/2022/07/sallbend.pdf> <https://www.synergytherm.com/wp-content/uploads/2022/07/nekegery.pdf> <https://escuelabiogeometria.com/wp-content/uploads/2022/07/quezyto.pdf> <https://aposhop-online.de/2022/07/05/photoshop-2022-version-23-1-1-hack-patch-free-license-key-free/> <https://www.citylist.pk/wp-content/uploads/2022/07/sacind.pdf> [http://resto-immo.ch/wp-content/uploads/2022/07/Adobe\\_Photoshop\\_2021\\_version\\_22\\_full\\_license\\_\\_Patch\\_With\\_Serial\\_Key\\_Latest.pdf](http://resto-immo.ch/wp-content/uploads/2022/07/Adobe_Photoshop_2021_version_22_full_license__Patch_With_Serial_Key_Latest.pdf) <https://cambodiaonlinemarket.com/adobe-photoshop-cc-2015-version-17-keygen-generator-free-download/> <https://bestonlinestuffs.com/photoshop-2021-version-22-0-1-serial-number-full-torrent-for-pc-latest-2022/> [https://lacasaalta.com/wp-content/uploads/2022/07/Adobe\\_Photoshop\\_2022\\_version\\_23\\_HACK\\_\\_Product\\_Key\\_For\\_PC.pdf](https://lacasaalta.com/wp-content/uploads/2022/07/Adobe_Photoshop_2022_version_23_HACK__Product_Key_For_PC.pdf) <https://biodashofficial.com/adobe-photoshop-2022-version-23-2-serial-key-keygen-final-2022/> <https://mandarininfo.com/photoshop-cs4-crack-keygen-updated/> <https://menamlanxang.com/photoshop-2022-version-23-0-1-activation-download-win-mac-2/> <http://klinikac.com/?p=23041>